# Adobe Experience Platform Implement Application Services Powered by Adobe Experience Platform

**Course description:** Implement Application Services Powered by Adobe Experience Platform is a 2-day instructor-led (classroom or virtual) course, where you will learn about application services built on Experience Platform. You will also learn to manage customer data by using Real-Time Customer Data Platform (RTCDP), create customer journeys by using Journey Orchestration (JO), and analyze customer data by using Customer Journey Analytics (CJA).

## Prerequisites:

- Getting Started with Adobe Experience Platform course
- Basic knowledge of data analysis
- Fundamental knowledge of:
- > Data analysis concept and tools
- > Postman (Optional)

Target audience: Architects, developers, data scientists, consultants, business and marketing managers, data analysts, and marketers

### Objectives

After completing this course, you will be able to:

- Explain the application services built on Experience Platform
- Explain sources and data ingestion in RTCDP
- Describe profiles in RTCDP
- Configure destinations and exchange data
- Create segments in RTCDP
- Apply data usage policies in RTCDP
- Explain segments, data sources, events, and actions in JO
- Create a journey
- Test and publish a journey
- · Set up CJA to data sources in Experience Platform
- Configure data views in CJA
- Create and analyze cross-channel visualizations in CJA
- Create calculated metrics in CJA
- Create cross-channel filters in CJA
- Create calculated metrics, date ranges, and filters in CJA
- · Create and analyze cross-channel reports and visualizations in CJA

#### **Course Materials**

Implement Application Services Powered by Adobe Experience Platform Student Guide

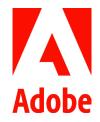

## TOPICS

- Application Services Powered by Experience Platform
- RTCDP
  - > An Overview
  - > RTCDP User Interface
  - > Sources and Data Ingestion
  - > Real-Time Customer Profile
  - Destinations and Exchange of Data
  - > Segmentation and Audience Activation
  - > Data Governance
- JO
  - > An Overview
  - Segments, Data Sources, Events, and Actions
  - > Create a Journey
  - > Test and Publish a Journey
- CJA
- > An Overview
- > Data Views
- > Usage of Identity
- > Cross-channel Visualization
- > Cross-channel Filters
- Calculated Metrics and Dimensions
- Cross-channel Reports and Visualization